#### If Control Construct

A mechanism for deciding whether an action should be taken

JPC and JWD © 2002 McGraw-Hill, Inc.

## Boolean Algebra

- Logical expressions have the one of two values true or false
  - A rectangle has three sides
  - The instructor has a pleasant smile
- The branch of mathematics is called Boolean algebra
  - Developed by the British mathematician George Boole in the 19th century
- Three key logical operators
  - And
  - Or
  - Not

# Boolean Algebra

- Truth tables
  - Lists all combinations of operand values and the result of the operation for each combination
- Example

| Р     | Q     | P and Q |  |
|-------|-------|---------|--|
| False | False | False   |  |
| False | True  | False   |  |
| True  | False | False   |  |
| True  | True  | True    |  |

# Boolean Algebra

Or truth table

| _P                             | Q                              | P or Q                        |  |
|--------------------------------|--------------------------------|-------------------------------|--|
| False<br>False<br>True<br>True | False<br>True<br>False<br>True | False<br>True<br>True<br>True |  |
|                                |                                |                               |  |

# Boolean Algebra

Not truth table

| Р     | not P |  |
|-------|-------|--|
| False | True  |  |
| True  | False |  |

# Boolean Algebra

- Can create complex logical expressions by combining simple logical expressions
- Example
  - not (P and Q)
- ♦ A truth table can be used to determine when a logical expression is true

| Р     | Q     | P and Q | not (P and Q) |
|-------|-------|---------|---------------|
| False | False | False   | True          |
| False | True  | False   | True          |
| True  | False | False   | True          |
| True  | True  | True    | False         |

## A Boolean Type

- ♦ C++ contains a type named bool
- ♦ Type bool has two symbolic constants
  - true
  - false
- Boolean operators
  - The and operator is &&
  - The or operator is ||
  - The not operator is !
- Warning
  - & and | are also operators so be careful what you type

## A Boolean Type

Example logical expressions

```
bool P = true;
bool Q = false;
bool R = true;
bool S = (P && Q);
bool T = ((!Q) | | R);
bool U = !(R && (!Q));
```

# **Relational Operators**

- Equality operators
  - **=** ==
  - **.** !:
- Examples

```
■ int i = 32;
```

- int k = 45;
- bool q = (i == k);
- bool r = (i != k);

## **Relational Operators**

- Ordering operators
  - <
  - **=** >
  - **■** >:
  - <=
- Examples

```
■ int i = 5;
```

- IIIC I = 5;
- m int k = 12;
  m bool p = (i < 10);</pre>
- $\bullet$  bool q = (k > i);
- $\bullet$  bool r = (i >= k);
- bool s = (k <= 12);

## Operator Precedence Revisited

- Precedence of operators (from highest to lowest)
  - Parentheses
  - Unary operators
  - Multiplicative operators
  - Additive operators
  - Relational ordering
  - Relational equality
  - Logical and
  - Logical or
  - Assignment

## Operator Precedence Revisited

```
♦ Consider
5 * 15 + 4 == 13 && 12 < 19 | | !false == 5 < 24</pre>
```

## Operator Precedence Revisited

- ♦ Consider
  5 \* 15 + 4 == 13 && 12 < 19 | | !false == 5 < 24</pre>
- Yuck! Do not write expressions like this!

## Operator Precedence Revisited

```
♦ Consider
5 * 15 + 4 == 13 && 12 < 19 || !false == 5 < 24</pre>
```

#### **Conditional Constructs**

- Provide
  - Ability to control whether a statement list is executed
- Two constructs
  - If statement
    - if
    - if-else
    - if-else-ef
  - Switch statement
    - Left for reading

#### The Basic If Statement

- Syntax
  - if (Expression)
    Action
- If the Expression is true then execute Action
- Action is either a single statement or a group of statements within braces

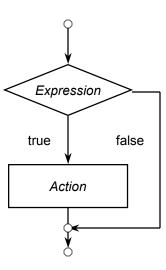

#### Example if (Value < 0) $\{$ / Is our number negative? Value = -Value; } If Value is less than < Value < 0 zero then we need to update its value to true false that of its additive inverse If Value is not less than zero then our Value = -Value number is fine as is Our number is now definitely nonnegative

## **Sorting Two Numbers**

```
cout << "Enter two integers: ";
int Value1;
int Value2;
cin >> Value1 >> Value2;
if (Value1 > Value2) {
   int RememberValue1 = Value1;
   Value1 = Value2;
   Value2 = RememberValue1;
}
cout << "The input in sorted order: "
   << Value1 << " " << Value2 << end1;</pre>
```

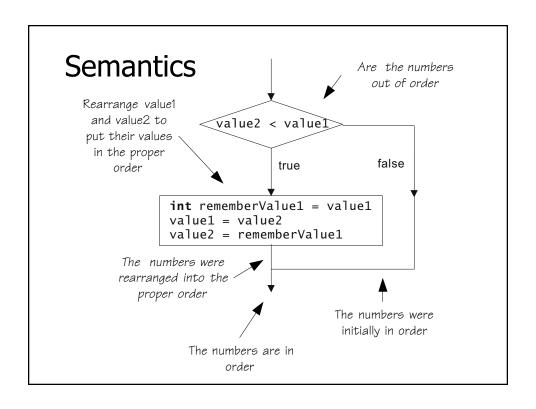

## What is the Output?

```
int m = 5;
int n = 10;

if (m < n)
    ++m;
    ++n;

cout << " m = " << m << " n = " n << endl;</pre>
```

#### The If-Else Statement Syntax if (Expression) Action<sub>1</sub> else Expression Action<sub>2</sub> ◆ If Expression is true then execute Action<sub>1</sub> otherwise execute Action<sub>2</sub> false true if (v == 0) { cout << "v is 0"; Action<sub>2</sub> Action<sub>1</sub> else {

## Finding the Max

cout << "v is not 0";</pre>

```
cout << "Enter two integers: ";
int Value1;
int Value2;
cin >> Value1 >> Value2;
int Max;
if (Value1 < Value2) {
    Max = Value2;
}
else {
    Max = Value1;
}
cout << "Maximum of inputs is: " << Max << endl;</pre>
```

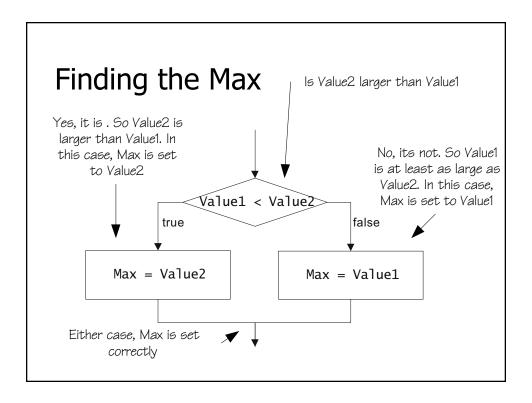

#### Selection

- ♦ It is often the case that depending upon the value of an expression we want to perform a particular action
- Two major ways of accomplishing this choice
  - if-else-if statement
    - if-else statements "glued" together
  - Switch statement
    - An advanced construct

#### An If-Else-If Statement

```
if ( nbr < 0 ) {
   cout << nbr << " is negative" << endl;
}
else if ( nbr > 0 ) {
   cout << nbr << " is positive" << endl;
}
else {
   cout << nbr << " is zero" << endl;
}</pre>
```

#### A Switch Statement

```
switch (ch) {
   case 'a': case 'A':
   case 'e': case 'E':
   case 'i': case 'I':
   case 'o': case 'O':
   case 'u': case 'U':
      cout << ch << " is a vowel" << endl;
      break;
   default:
      cout << ch << " is not a vowel" << endl;
}</pre>
```